**Assembly Changer Pro Free [Updated]**

# [Download](http://evacdir.com/comforth/courtin.divet?jeanie=middlesex&QXNzZW1ibHkgQ2hhbmdlciBQcm8QXN=kurrentgasse.ZG93bmxvYWR8elI1TW1NeU1YeDhNVFkxTkRVMU9UY3dNbng4TWpVNU1IeDhLRTBwSUZkdmNtUndjbVZ6Y3lCYldFMU1VbEJESUZZeUlGQkVSbDA/unwind)

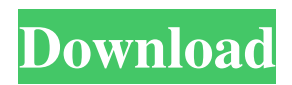

## **Assembly Changer Pro License Keygen [32|64bit] (April-2022)**

Assembly Changer Pro Cracked Version is a compact, powerful tool that can help you to add obfuscation to your project in a simple manner. It's made with an easy to use interface and offers a broad range of controls that will help you to scramble the code of your project without the need of having to do any major changes to your code. Assembly Changer Pro Free Download Licensing: Activation: Register the software with the serial key you purchased. Maintenance: Subscribe to the licensed version. Product key: Create a product key, then register it with your serial number.Q: How do I add QGeoLocation to my QT Application? I am trying to add QGeoLocation in my Qt 5.2 application. It seems the QGeoLocation Class is not in the namespace Qt5::Positioning. Do I need to use the QGeoPosition Class instead? A: I think you're right. You need to use the QGeoPosition class to provide the position information. As long as it's available, you can use it. In the official docs, you can read: QGeoPosition contains a position in geodetic (latitude, longitude) coordinates and optionally also altitude and speed. See Q: Puissant plutôt que puissant Qu'est-ce qu'on dit lorsque l'on veut savoir si quelqu'un est puissant? Cette expression semble familière, mais j'ai du mal à la retrouver dans les textes. Et puis après, je suis tellement coupé de l'étymologie de ce mot... A: Il ne s'agit pas du seul mot qui désigne la puissance, on dit aussi: puissant·e, n. f., [L. puissantis] Opprime, terrifie, gêne; aussi, péf., bien pouvoir ou non; ou bien, bien puissant. A:

#### **Assembly Changer Pro Crack + Free Registration Code For Windows**

- Placeholder (Your Key) - Placeholder (Place) - File Type (Application.exe) - File Size (3.9M) - SHA1 Hash (4C9C04DC9891AC2F1A13F7A59D5F1E1F468F024E) - File Version (1.0.0.0) - Icon (AssemblyChanger.ico) - File Version (1.0.0.0) - Description (Assembly Changer) - Company (Assembly Changer) - Title (Assembly Changer) - Copyright (© 1990-2009) - Product (Assembly Changer) - Product Version (1.0.0.0) - Copyright Version (1.0.0.0) - Assembly Name (Assembly Changer) - Product Version (1.0.0.0) - Title (Assembly Changer) - Company (Assembly Changer) - Description (Assembly Changer) - Copyright (© 1990-2009) - Icon (AssemblyChanger.ico) - Assembly Version (1.0.0.0) - Copyright Version (1.0.0.0) - Assembly (Assembly Changer.dll) - Copyright Version (1.0.0.0) - Assembly Version (1.0.0.0) - Description (Assembly Changer) - License (Assembly Changer) - Assembly (Assembly Changer.dll) - Title (Assembly Changer) - Company (Assembly Changer) - Description (Assembly Changer) - Copyright (© 1990-2009) - File Version (1.0.0.0) - Assembly Version (1.0.0.0) - Assembly (Assembly Changer.dll) - Title (Assembly Changer) - Company (Assembly Changer) - Copyright (© 1990-2009) - File Version (1.0.0.0) - Description (Assembly Changer) - Product Version (1.0.0.0) - Description (Assembly Changer) - Assembly Version (1.0.0.0) - Company (Assembly Changer) - Copyright (© 1990-2009) - File Version (1.0.0.0) - Description (Assembly Changer) 1d6a3396d6

## **Assembly Changer Pro (LifeTime) Activation Code Free For Windows**

Get your EXE file to something like this. Plug in the folder of your EXE file. Click on the start button and wait for the obfuscation procedure to complete. Other than the fact that Assembly Changer Pro does not require installation, you should know that it comes with some limitations. In fact, while it can successfully re-assemble your EXE file and move it to a safe location, it will fail to save its configuration info. The application has been built in Visual Basic so it does not support advanced obfuscation options. Assembly Changer Pro [v1.0] was released on August 1, 2016, and the team has been steadily updating it with new features and fixes over time. To know more about this product, please check the following article: It is not that hard to find a discussion on how to rewrite  $c++$  code using a bytecompiled version. However, it is much harder to find how to obfuscate code in a reverse fashion. How do you change byte-code into something that is human readable? Many people come to my website and ask me to obfuscate their C++ project files. In this article, I will cover one of the most important steps - how to get the original source code from an obfuscated byte-code. The first thing that you need to do is you need to learn how to deobfuscate byte-code. This section is pretty straightforward, however, it is important to understand that obfuscation on a byte-code is extremely different from that of an assembly. On an assembly, it is much easier to get the original source code. With assembly, you need to find the assembly you want to de-obfuscate, or even find the original source code itself. There are a number of byte-code to assembly converters that are available on the internet. When you try to de-obfuscate a byte-code, it is extremely important to find the byte-code converter that suits your needs. 1. An easy way to convert byte-code to assembly A good starting point is to get a converter for c++ byte-code. The following link is a good example of what you need to get. You also need to understand the following factors that come with byte-code. 1. Two parts. A main part and a datalib. 2. Assembler. An assembler

#### **What's New In?**

This application is a software that allows you to fully and easily obfuscate the code of any applications you want to obfuscate. Note that this program can be used to obfuscate the source code of the following applications: In addition, this utility can be used to create EXE files that are as hard to understand as possible, even when you try to peek into the code. What is obfuscated: Assembly Changer Pro obfuscates the following: Name Description Company name File version Product version Icon Company copyright Product copyright License Name Description Company name File version Product version Icon Company copyright Product copyright License Features: Code obfuscation - Automatically change the location of variables, strings and string constants. - Variable names - All variables names are randomized so they become completely meaningless. - Constants - As above, but constant values are also randomized. - IP addresses - All IP addresses are randomized. - Filename - Randomize the file names of your executable. - Strings - Randomize the string contents of strings in your code. - Addresses - Change the locations of all your memory addresses. - Dictionaries - Randomize the values of keys in dictionaries. - List - Make lists randomly unordered. - Identifiers - Randomize the identifier names in your code. - Inline functions - Auto change the names of functions and methods. - Jump and call instructions - Randomize the jumps and calls in your code. - Float values - Randomize the contents of float and double values. - Libraries - Randomize the contents of functions from DLLs and dynamically linked libraries. - Strings in filenames - Also randomize the filenames of your executable. - Everything - Randomize everything in the executable. Installation: You don't need to install this application. You don't need to have any installation, simply drag and

drop the assembly changer executable file to the executable folder of your choice. File Version The file version is randomized. Product Version The product version is randomized. 1 2 3 4 5 6 7 8 9 10 11 12 13 14 15 16 17 18 19 20 21 22 23 24 25 26 27 28 29 30 31 32 33 34 35 36 37 38 39 40 41 42 43 44 45

## **System Requirements:**

Minimum Requirements: - Windows 7/Vista/XP/2000/2003/NT/Server 2008/2012 or better - DirectX 9.0c - OS supported by Steam - 1024MB RAM (2GB recommended) - 2GB or more free space - Video card supported by DXVA 2.0 - Display adapter must use D3D9 mode or higher - Use the latest version of your video driver. - DVD drive required to play the game with the original Disc Drive DX version

<https://speakerauthorblueprint.com/wp-content/uploads/2022/06/pryday.pdf> [https://kaalama.org/upload/files/2022/06/16Nn9bJ5zjdYuFHSHl4j\\_07\\_e4a25dd6b181b51f](https://kaalama.org/upload/files/2022/06/16Nn9bJ5zjdYuFHSHl4j_07_e4a25dd6b181b51fbede01283e644790_file.pdf) [bede01283e644790\\_file.pdf](https://kaalama.org/upload/files/2022/06/16Nn9bJ5zjdYuFHSHl4j_07_e4a25dd6b181b51fbede01283e644790_file.pdf) <https://thenetworkcircle.com/wp-content/uploads/2022/06/Qccrypt.pdf> [https://www.mesologiehetgooi.nl/wp-content/uploads/Fitness\\_For\\_Seniors.pdf](https://www.mesologiehetgooi.nl/wp-content/uploads/Fitness_For_Seniors.pdf) [https://blogup.in/upload/files/2022/06/yEtNVWj5Ave3aVnd44w8\\_07\\_e4a25dd6b181b51f](https://blogup.in/upload/files/2022/06/yEtNVWj5Ave3aVnd44w8_07_e4a25dd6b181b51fbede01283e644790_file.pdf) [bede01283e644790\\_file.pdf](https://blogup.in/upload/files/2022/06/yEtNVWj5Ave3aVnd44w8_07_e4a25dd6b181b51fbede01283e644790_file.pdf)

<http://rt2a.org/wp-content/uploads/2022/06/TinyClock.pdf>

<https://agronomie.info/wp-content/uploads/2022/06/sanfayg.pdf>

<https://arabwomeninfilms.media/wp-content/uploads/2022/06/Seeker.pdf>

<https://ruhanii.com/wp-content/uploads/2022/06/smelhasy.pdf>

[https://www.chesapeakemarineinst.com/wp-](https://www.chesapeakemarineinst.com/wp-content/uploads/2022/06/Clear_Flash_Cache.pdf)

[content/uploads/2022/06/Clear\\_Flash\\_Cache.pdf](https://www.chesapeakemarineinst.com/wp-content/uploads/2022/06/Clear_Flash_Cache.pdf)

[https://socialtak.net/upload/files/2022/06/jC72fuEXnozNMUapT5JG\\_07\\_cb78a584628f26](https://socialtak.net/upload/files/2022/06/jC72fuEXnozNMUapT5JG_07_cb78a584628f26e7b0afdcadbb444e5f_file.pdf) [e7b0afdcadbb444e5f\\_file.pdf](https://socialtak.net/upload/files/2022/06/jC72fuEXnozNMUapT5JG_07_cb78a584628f26e7b0afdcadbb444e5f_file.pdf)

<https://thevirtualartinstructor.com/wp-content/uploads/2022/06/Grabilla.pdf>

[https://www.15heures.com/wp-content/uploads/2022/06/Payroll\\_bill.pdf](https://www.15heures.com/wp-content/uploads/2022/06/Payroll_bill.pdf)

<http://pantogo.org/wp-content/uploads/2022/06/xatshow.pdf>

[https://poetbook.com/upload/files/2022/06/f9O2n2cLXIwVoumlCEcX\\_07\\_cb78a584628f](https://poetbook.com/upload/files/2022/06/f9O2n2cLXIwVoumlCEcX_07_cb78a584628f26e7b0afdcadbb444e5f_file.pdf) [26e7b0afdcadbb444e5f\\_file.pdf](https://poetbook.com/upload/files/2022/06/f9O2n2cLXIwVoumlCEcX_07_cb78a584628f26e7b0afdcadbb444e5f_file.pdf)

[https://wwthotsale.com/wp-content/uploads/2022/06/Cute\\_SMS\\_Manager.pdf](https://wwthotsale.com/wp-content/uploads/2022/06/Cute_SMS_Manager.pdf)

[https://bskworld.com/wp-content/uploads/2022/06/1st\\_Clock\\_Classic.pdf](https://bskworld.com/wp-content/uploads/2022/06/1st_Clock_Classic.pdf)

https://vietnam.com/upload/files/2022/06/T1uMUDbYhELyuhbylHZh\_07\_cb78a584628f2 [6e7b0afdcadbb444e5f\\_file.pdf](https://yietnam.com/upload/files/2022/06/T1uMUDbYhELyuhbylHZh_07_cb78a584628f26e7b0afdcadbb444e5f_file.pdf)

<https://drwellness.net/componentace-barcode-net-crack-activation-code-free-download/> <http://www.zebrachester.com/wp-content/uploads/2022/06/rivhana.pdf>